Mihoko lijima · 2020 12 4

8 InterSystems IRIS **Analytics** 

## 8 Analytics

- InterSystems IRIS BI DeepSee
- InterSystems IRIS NLP
- IntegratedML
- $\bullet$
- $\bullet$  ZPM
- Docker

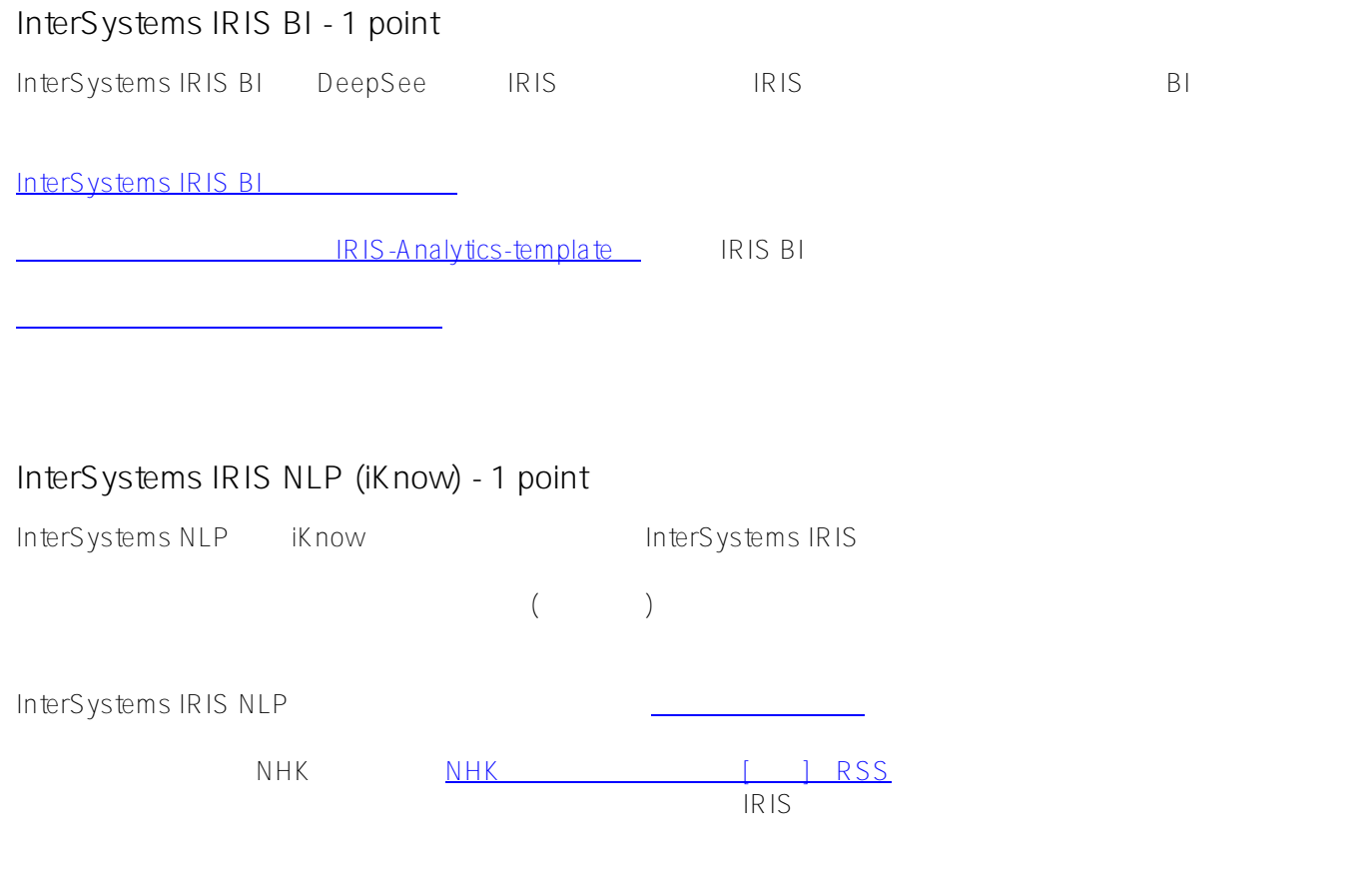

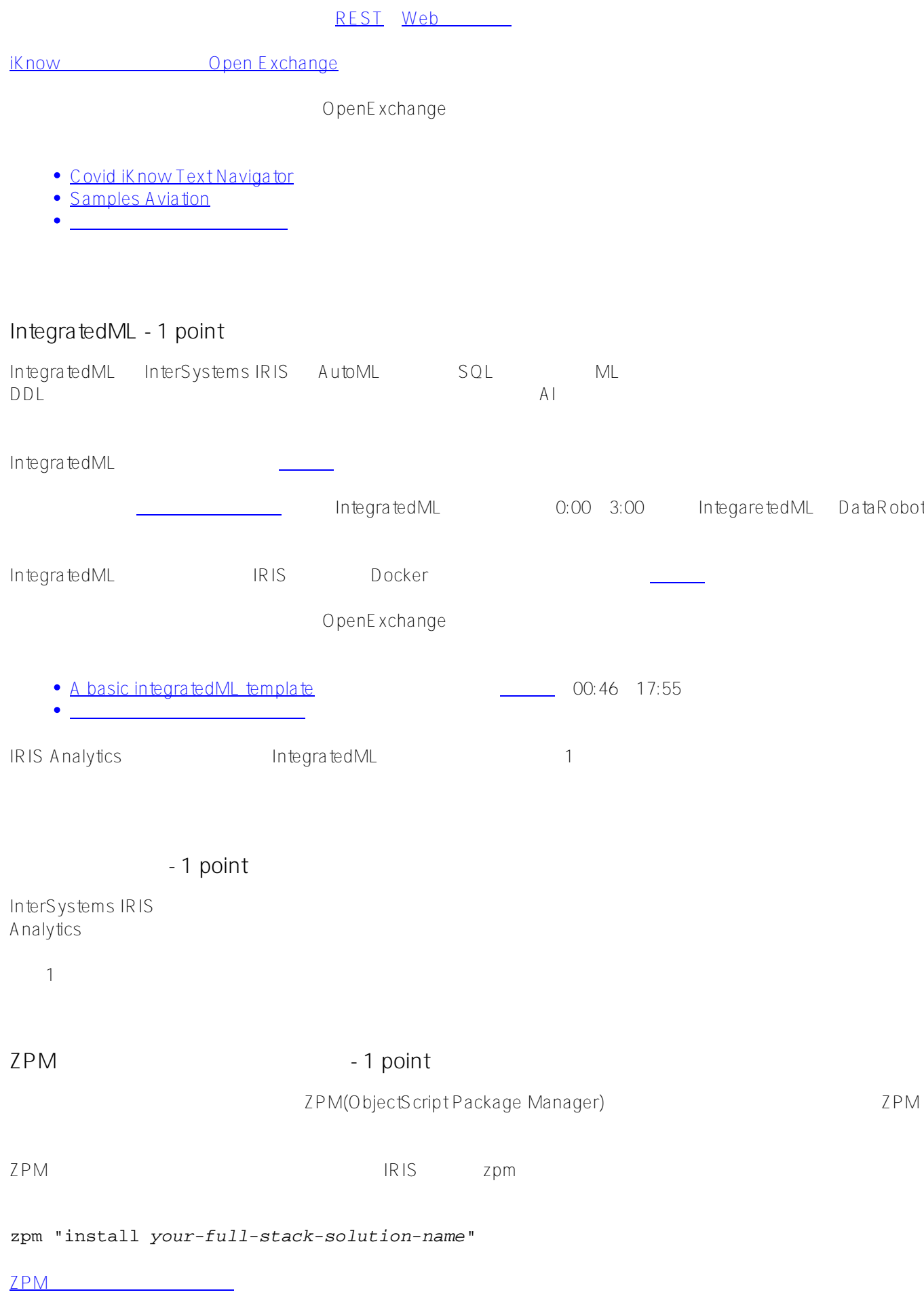

ZPM

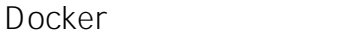

Docker InterSystems IRIS  $Doker$  Docker

• [IRIS Interoperability Template](https://openexchange.intersystems.com/package/iris-interoperability-template)

Interoperability https://www.filesoperability.com/interoperability/http://www.filesoperability/www.filesoperability

 $\#Doker \#$   $\#$   $\#$   $\#$   $\#$   $\#$   $\#$  InterSystems IRIS  $\#$ InterSystems IRIS for Health

## URL:

[https://jp.community.intersystems.com/post/%E3%83%86%E3%82%AF%E3%83%8E%E3%83%AD%E3%82%B8](https://jp.community.intersystems.com/https://jp.community.intersystems.com/post/%E3%83%86%E3%82%AF%E3%83%8E%E3%83%AD%E3%82%B8%E3%83%BC%E3%83%9C%E3%83%BC%E3%83%8A%E3%82%B9%E8%A9%B3%E7%B4%B0%EF%BC%9A%E7%AC%AC8%E5%9B%9E-intersystems-iris-%E3%83%97%E3%83%AD%E3%82%B0%E3%83%A9%E3%83%9F%E3%83%B3%E3%82%B0%E3%82%B3%E3%83%B3%E3%83%86%E3%82%B9%E3%83%88%EF%BC%9Aanalytics-%E3%82%B3%E3%83%B3%E3%83%86%E3%82%B9%E3%83%88) [%E3%83%BC%E3%83%9C%E3%83%BC%E3%83%8A%E3%82%B9%E8%A9%B3%E7%B4%B0%EF%BC%9A](https://jp.community.intersystems.com/https://jp.community.intersystems.com/post/%E3%83%86%E3%82%AF%E3%83%8E%E3%83%AD%E3%82%B8%E3%83%BC%E3%83%9C%E3%83%BC%E3%83%8A%E3%82%B9%E8%A9%B3%E7%B4%B0%EF%BC%9A%E7%AC%AC8%E5%9B%9E-intersystems-iris-%E3%83%97%E3%83%AD%E3%82%B0%E3%83%A9%E3%83%9F%E3%83%B3%E3%82%B0%E3%82%B3%E3%83%B3%E3%83%86%E3%82%B9%E3%83%88%EF%BC%9Aanalytics-%E3%82%B3%E3%83%B3%E3%83%86%E3%82%B9%E3%83%88) [%E7%AC%AC8%E5%9B%9E-intersystems-iris-%E3%83%97%E3%83%AD%E3%82%B0%E3%83%A9%E3%83](https://jp.community.intersystems.com/https://jp.community.intersystems.com/post/%E3%83%86%E3%82%AF%E3%83%8E%E3%83%AD%E3%82%B8%E3%83%BC%E3%83%9C%E3%83%BC%E3%83%8A%E3%82%B9%E8%A9%B3%E7%B4%B0%EF%BC%9A%E7%AC%AC8%E5%9B%9E-intersystems-iris-%E3%83%97%E3%83%AD%E3%82%B0%E3%83%A9%E3%83%9F%E3%83%B3%E3%82%B0%E3%82%B3%E3%83%B3%E3%83%86%E3%82%B9%E3%83%88%EF%BC%9Aanalytics-%E3%82%B3%E3%83%B3%E3%83%86%E3%82%B9%E3%83%88) [%9F%E3%83%B3%E3%82%B0%E3%82%B3%E3%83%B3%E3%83%86%E3%82%B9%E3%83%88%EF%BC%](https://jp.community.intersystems.com/https://jp.community.intersystems.com/post/%E3%83%86%E3%82%AF%E3%83%8E%E3%83%AD%E3%82%B8%E3%83%BC%E3%83%9C%E3%83%BC%E3%83%8A%E3%82%B9%E8%A9%B3%E7%B4%B0%EF%BC%9A%E7%AC%AC8%E5%9B%9E-intersystems-iris-%E3%83%97%E3%83%AD%E3%82%B0%E3%83%A9%E3%83%9F%E3%83%B3%E3%82%B0%E3%82%B3%E3%83%B3%E3%83%86%E3%82%B9%E3%83%88%EF%BC%9Aanalytics-%E3%82%B3%E3%83%B3%E3%83%86%E3%82%B9%E3%83%88) [9Aanalytics-%E3%82%B3%E3%83%B3%E3%83%86%E3%82%B9%E3%83%88](https://jp.community.intersystems.com/https://jp.community.intersystems.com/post/%E3%83%86%E3%82%AF%E3%83%8E%E3%83%AD%E3%82%B8%E3%83%BC%E3%83%9C%E3%83%BC%E3%83%8A%E3%82%B9%E8%A9%B3%E7%B4%B0%EF%BC%9A%E7%AC%AC8%E5%9B%9E-intersystems-iris-%E3%83%97%E3%83%AD%E3%82%B0%E3%83%A9%E3%83%9F%E3%83%B3%E3%82%B0%E3%82%B3%E3%83%B3%E3%83%86%E3%82%B9%E3%83%88%EF%BC%9Aanalytics-%E3%82%B3%E3%83%B3%E3%83%86%E3%82%B9%E3%83%88)